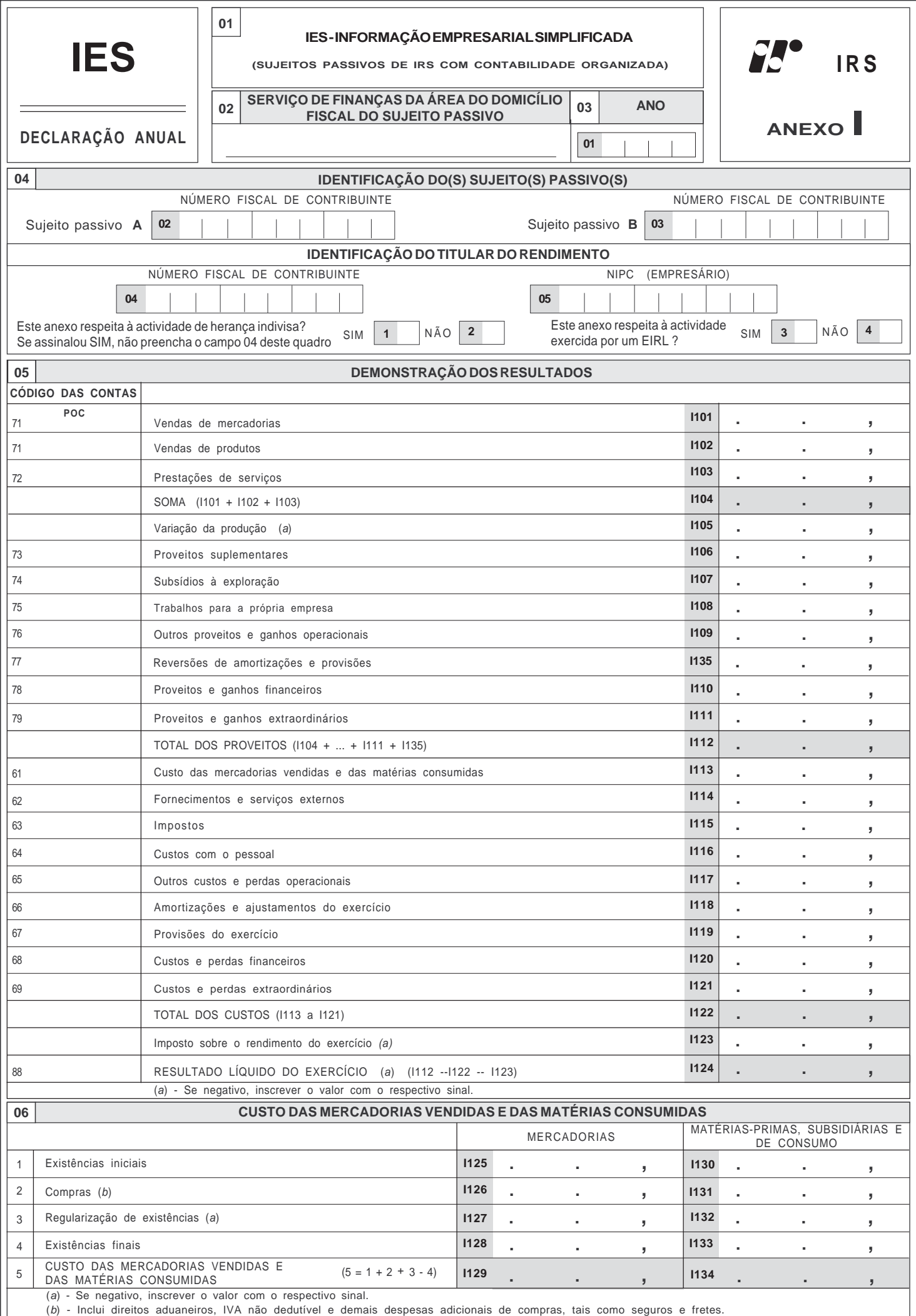

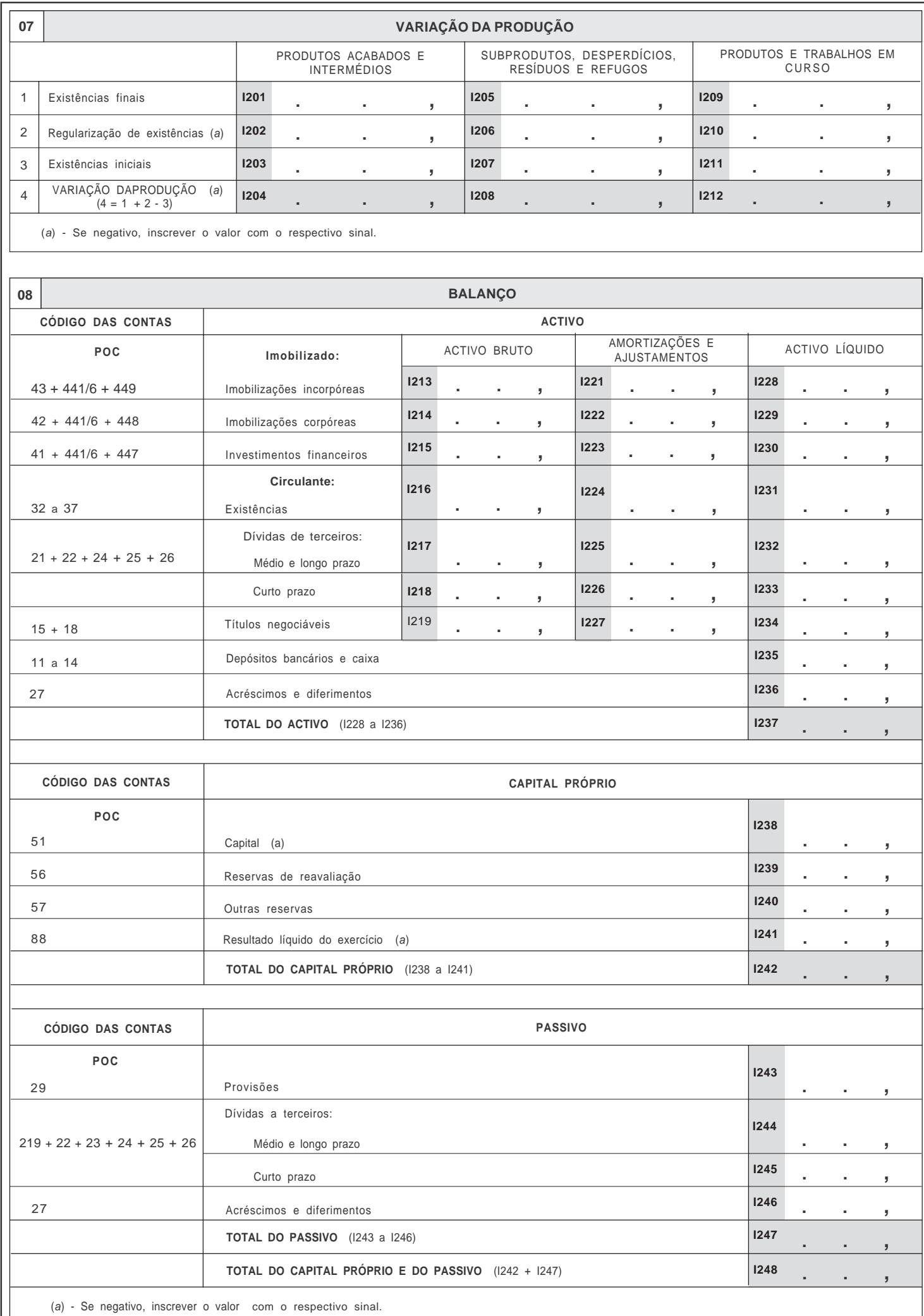

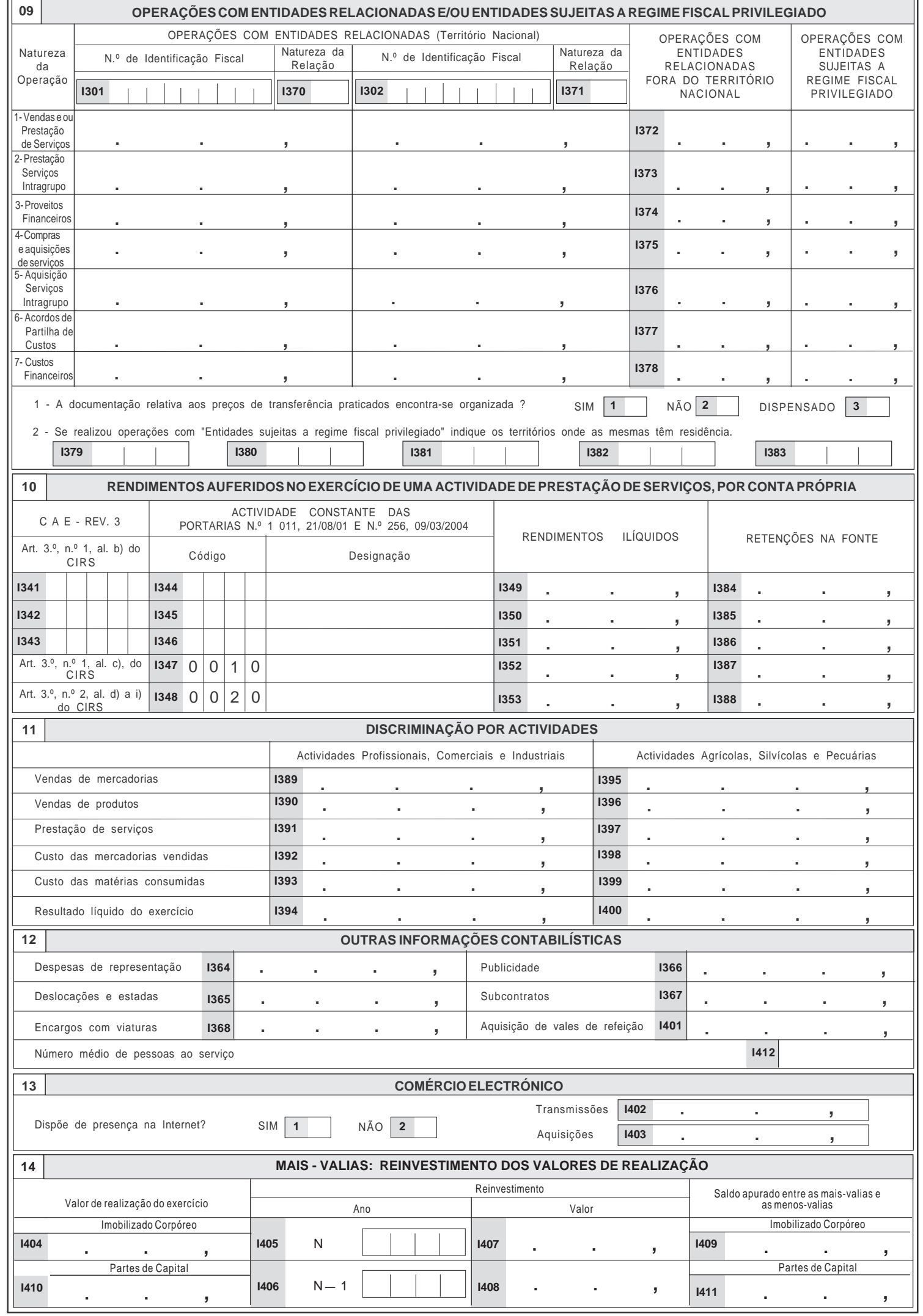

r

 $\overline{\phantom{0}}$ 

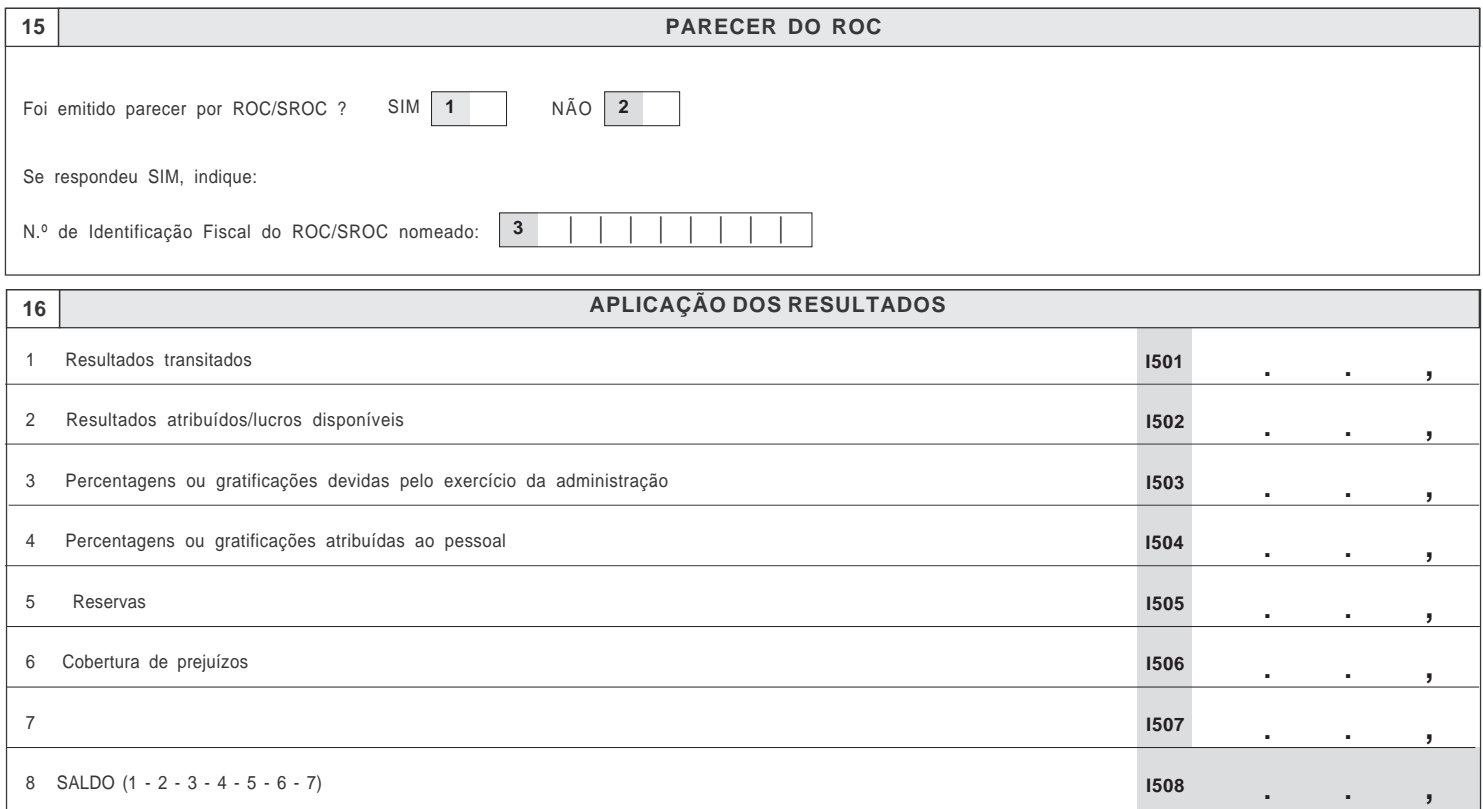

# **IMPOSTO SOBRE O RENDIMENTO DAS PESSOAS SINGULARES – INFORMAÇÃO EMPRESARIAL SIMPLIFICADA**

## **SUJEITOS PASSIVOS COM CONTABILIDADE ORGANIZADA**

## **INSTRUÇÕES PARA O PREENCHIMENTO DO** *ANEXO I* **À IES/DECLARAÇÃO ANUAL**

#### INDICAÇÕES GERAIS

**O Anexo I, composto por quatro páginas,** destina-se a ser apresentado pelos sujeitos passivos que tenham auferido rendimentos da categoria B (rendimentos empresariais ou profissionais), ou exercido actividades susceptíveis de os produzir e disponham, ou devam dispor, de contabilidade regularmente organizada.

Destina-se ainda a ser apresentado pelo cabeça de casal ou administrador de herança indivisa que produza rendimentos empresariais ou profissionais.

O anexo I é individual, devendo ser apresentado por cada um dos membros do agregado familiar que exerça uma actividade susceptível de gerar rendimentos empresariais ou profissionais, desde que disponha ou deva dispor, de contabilidade regularmente organizada.

No âmbito da Informação Empresarial Simplificada (IES), criada pelo Decreto-Lei n.º 8/2007, de 17 de Janeiro, quando a actividade for exercida por um **Estabelecimento Individual de Responsabilidade Limitada (EIRL),** o **Anexo I** deve ser apresentado CONJUNTAMENTE com o **Anexo R.**

Com a submissão conjunta e por via electrónica dos referidos Anexos, considera-se disponibilizada a informação necessária ao cumprimento das quatro obrigações legais compreendidas na IES:

- entrega da declaração anual de informação contabilística e fiscal (n.º 1 do artigo 113.º do CIRS);
- registo da prestação de contas junto das conservatórias do registo comercial (n.º 1 do artigo 15.º do Código do Registo Comercial);
- prestação de informação de natureza estatística ao Instituto Nacional de Estatística (n.º 1 do artigo 6.º da Lei do Sistema Estatístico Nacional);
- prestação de informação relativa a dados contabilísticos anuais para fins estatísticos ao Banco de Portugal (artigo 13.º da Lei Orgânica do Banco de Portugal).

Estas quatro obrigações legais são exclusivamente cumpridas através da entrega da IES (n.º 3 do artigo 2.º do Decreto-Lei n.º 8/2007, de 17 de Janeiro).

## **Quadro 04 – Identificação do (s) Sujeito (s) Passivo (s)**

Os campos 02 e 03 destinam-se à inscrição dos números de identificação fiscal dos sujeitos passivos que constituem o agregado familiar e que constam dos respectivos cartões de contribuinte emitidos pelo Ministério das Finanças. Estes campos são de preenchimento obrigatório.

O **campo 04** destina-se à inscrição do número de identificação fiscal do **titular dos rendimentos** a incluir neste anexo (sujeito passivo A, sujeito passivo B ou dependente), ainda que a actividade tenha sido exercida no âmbito de um Estabelecimento Individual de Responsabilidade Limitada (EIRL), que consta do respectivo cartão de contribuinte emitido pelo Ministério das Finanças.

O **campo 05** destina-se à inscrição do número equiparado a pessoa colectiva **(NIPC)** atribuído à **herança indivisa,** ou ao sujeito passivo de IRS, quando a sua actividade é exercida no âmbito de **EIRL**.

Os campos 1 ou 2 são de preenchimento obrigatório, bem como os campos 3 ou 4

Se assinalar campo 1, por se tratar de anexo respeitante à actividade de herança indivisa, apresentado pelo cabeça de casal ou administrador da herança, não deve preencher o campo 04.

Se assinalar o campo 2 não deve preencher o campo 05.

Se assinalar o campo 3 deve preencher os campos 04 e 05.

Se assinalar o campo 4 deve preencher o campo 04.

## **Quadro 05 – Demonstração dos Resultados**

Corresponde às contas de dois dígitos das classes 6, 7 e 8 do POC (Decreto-Lei n.º 410/89, de 21 de Novembro, e respectivas alterações aplicáveis), remetendo-se para o referido diploma todas as indicações quanto ao seu âmbito.

## **Quadro 06 – Custo das Mercadorias Vendidas e das Matérias Consumidas**

As compras a inscrever na linha 2 incluirão as chamadas despesas adicionais de compras, tais como direitos aduaneiros, despesas alfandegárias, IVA não dedutível, seguros, fretes, despesas de despachantes, etc., ainda que tenham sido previamente registadas na classe 6.

# **Quadro 07 – Variação da Produção**

Este quadro é utilizado somente para os valores das existências de produtos resultantes de operações de fabricação ou transformação na empresa, transportando-se o respectivo valor para o campo I105 do Quadro 05. Portanto, os contribuintes cuja actividade seja meramente comercial, não tendo produção própria, não têm de preencher este quadro.

#### **Quadro 08** – **Balanço**

Corresponde às contas de dois e três dígitos das classes 1 a 5 e 8 do POC (aprovado pelo Decreto-Lei n.º 410/89, de 21 de Novembro, e respectivas alterações aplicáveis). Por esse motivo, remetendo-se para o referido diploma todas as indicações quanto ao seu âmbito.

## **Quadro 09 – Operações com entidades relacionadas e/ou entidades sujeitas a regime fiscal privilegiado**

## **OPERAÇÕES COM ENTIDADES RELACIONADAS (território nacional)**

Estas colunas destinam-se à inscrição do valor das operações realizadas entre o declarante e outro sujeito passivo de IRC ou IRS, com o qual esteja em situação de relações especiais (artigo 2.º da Portaria n.º 1446-C/2001, de 21 de Dezembro).

Este quadro é flexível permitindo, assim, utilizar tantas colunas quanto as necessárias.

#### **CAMPOS I370 e I371**

Indique a natureza das relações especiais com as seguintes letras:

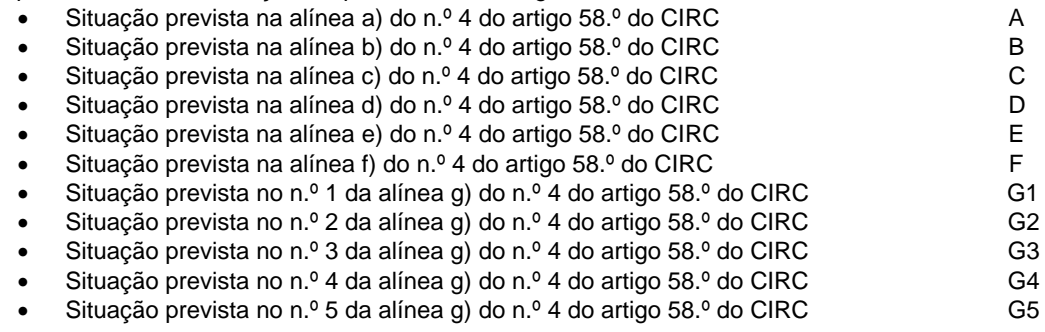

Estes campos devem ser preenchidos com 00 sempre que a declaração se reporte a exercícios anteriores a 2002.

#### **OPERAÇÕES COM ENTIDADES RELACIONADAS FORA DO TERRITÓRIO NACIONAL**

Esta coluna destina-se à inscrição do valor das operações realizadas entre o declarante e uma entidade não residente com a qual esteja em situação de relações especiais (artigo 2.º da Portaria n.º 1446-C/2001, de 21 de Dezembro).

#### **As operações realizadas com entidades sujeitas a regime fiscal privilegiado com as quais existam relações especiais devem ser inscritas na coluna relativa ao regime fiscal privilegiado.**

#### **OPERAÇÕES COM ENTIDADES SUJEITAS A REGIME FISCAL PRIVILEGIADO**

Considera-se que uma entidade está sujeita a um **regime fiscal privilegiado** quando o território de residência da mesma consta da Portaria n.º 150/2004, de 13 de Fevereiro, ou quando aquela aí não for tributada em imposto sobre o rendimento idêntico ou análogo ao IRS ou ao IRC, ou quando, relativamente às importâncias pagas ou devidas o montante de imposto pago for igual ou inferior em 60% do imposto que seria devido se a entidade fosse residente em território nacional.

## **ORGANIZAÇÃO DA DOCUMENTAÇÃO**

A organização da documentação relativamente aos preços de transferência deverá ser efectuada ao tempo em que as operações tiveram lugar e deve obedecer ao disposto nos artigos 13.º a 16.º da Portaria n.º 1446-C/2001, de 21 de Dezembro.

Esta documentação deve fazer parte integrante do processo de documentação fiscal (DOSSIER FISCAL), previsto no artigo 129.º do CIRS.

O campo 3 deverá ser assinalado sempre que o sujeito passivo, apesar de ter efectuado operações relacionadas, no exercício anterior, tenha atingido um valor anual de vendas líquidas e outros proveitos inferior a 3 000 000 euros (n.º 3 do artigo 13.º da Portaria n.º 1446-C/2001, de 21 de Dezembro).

# **CAMPOS I379 a I383**

Inscrever os códigos dos respectivos Países, de acordo com a norma ISO 3166 (parte numérica), disponível em www.efinancas.gov.pt. na Ajuda/Questões Frequentes/Questões Fiscais.

## **Quadro 10 – Rendimentos auferidos no exercício de uma actividade de prestação de serviços, por conta própria**

Destina-se este quadro à discriminação por código correspondente à actividade constante da tabela, publicada através da Portaria n.º 1 011/2001, de 21 de Agosto, com as correspondentes alterações e aditamentos introduzidas pela Portaria n.º

256/2004, de 9 de Março e por código CAE (Decreto-Lei n.º 381, de 14 de Novembro de 2007 - **CAE Rev. 3**, disponível em http://metaweb.ine.pt/sine/caer3.htm no portal do INE http://www.ine.pt) nos restantes casos, dos rendimentos auferidos no exercício de uma actividade de prestação de serviços, por conta própria, quando o respectivo titular exerça simultaneamente mais de uma actividade, bem como as retenções na fonte efectuadas.

## **Quadro 11 – Discriminação por actividades**

Este quadro é de preenchimento obrigatório, ainda que o declarante exerça apenas actividades profissionais, comerciais e industriais ou apenas actividades agrícolas, silvícolas e pecuárias.

## **Quadro 12 – Outras informações contabilísticas e fiscais**

Nos campos I364 a I368 e I401 devem ser inscritos os respectivos valores contabilísticos.

O campo I412 *– Número médio de pessoas ao serviço* deve ser calculado da seguinte forma*:* 

*Soma do pessoal ao serviço no último dia útil de cada mês de actividade do ano* 

 *Número de meses de actividade do ano* 

*Pessoal ao serviço* - deve incluir o pessoal que trabalha para o sujeito passivo e que recebe uma remuneração em dinheiro ou em espécie como contrapartida do trabalho prestado, o pessoal que trabalha para a sujeito passivo sem usufruir qualquer tipo de remuneração, o pessoal ausente por um período não superior a um mês (ex: doença, férias, formação profissional) e o pessoal de outros sujeitos passivos que se encontre a trabalhar no sujeito passivo, sendo por este directamente remunerado. **Não deve incluir** o pessoal a trabalhar no sujeito passivo cuja remuneração é suportada por outro sujeito passivo, os prestadores de serviços (profissionais liberais), o pessoal do sujeito passivo ausente por um período superior a um mês (ex: doença, serviço militar obrigatório, licença sem vencimento) e o pessoal com vínculo ao sujeito passivo deslocado para outros sujeitos passivos, sendo nesses directamente remunerado.

# **Quadro 13 – Comércio Electrónico**

Considera-se que há **presença na Internet** quando se verifique uma ou mais das seguintes situações:

- Uso de Sítio ou Página de Internet para fins comerciais;
- Uso de correio electrónico para fins comerciais:
- Uso de grupos de discussão electrónicos para fins comerciais;
- Uso de outro tipo de tecnologia aplicável na Internet para fins comerciais (por exemplo: faixas publicitárias ou ligações ao próprio Sítio ou Página de Internet, em Páginas de Internet mantidas por terceiros).

Sempre que tenham sido efectuadas encomendas via Internet e as mesmas tenham sido satisfeitas pela mesma via (Internet), devem os respectivos valores ser inscritos nos campos I402 e I403 consoante digam respeito a transmissões ou aquisições, respectivamente.

## **Quadro 14 – Mais-Valias: Reinvestimento dos Valores de Realização**

O presente quadro destina-se a dar cumprimento ao n.º 5 do artigo 45º do Código do IRC, pelo que o seu preenchimento apenas é obrigatório quando haja intenção de efectuar reinvestimento.

O valor de realização corresponde ao valor de alienação dos bens alienados, no exercício a que a declaração respeita, discriminado por Imobilizado Corpóreo e Partes de Capital.

Na coluna "reinvestimento" deve ser inscrito:

- campo "N -1" ⇒ exercício anterior ao da declaração, apenas nas situações em que tenha havido reinvestimento no exercício anterior e se pretenda afectar o mesmo ao valor de realização do ano N.
- campo "N" ⇒ exercício da declaração
- campo "valor" ⇒ o montante reinvestido (valor de aquisição dos bens) no ano N -1 e ano N, respectivamente.

Na coluna "Saldo apurado entre as mais-valias e a menos-valias" deve ser inscrito o valor apurado no mapa das mais-valias e menos-valias, discriminado por Imobilizado Corpóreo e Partes de Capital. O transporte deste valor para o quadro 4 do anexo C da declaração mod. 3 de IRS, deve ser efectuado de acordo com as regras estabelecidas no artigo 45.º do CIRC.

## Exemplo:

Por motivos de simplificação, o exemplo não fará a separação entre Imobilizado Corpóreo e Partes de Capital.

O sujeito Passivo "A" em 2008 alienou bens no valor de 10 000 euros, tendo apurado um saldo positivo entre as mais-valias e as menos-valias no montante de 1 500 euros. O sujeito passivo havia adquirido bens, em 2007, no valor de 2 500 euros que pretende afectar às alienações efectuadas em 2008, e neste exercício adquiriu bens no valor de 5 000 euros.

Considerando que em 2009 e 2010 irá reinvestir o valor de 1 000 euros e 3 000 euros, respectivamente, o quadro 14, em cada um dos anos a seguir indicados deve ser preenchido da seguinte forma:

## IES/DA relativa a 2008

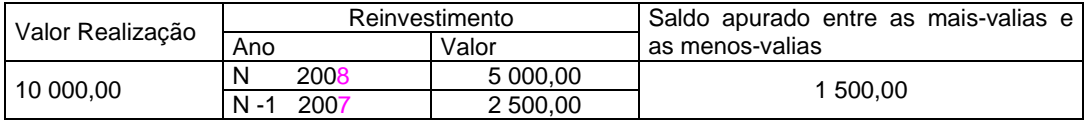

## IES/DA a 2009

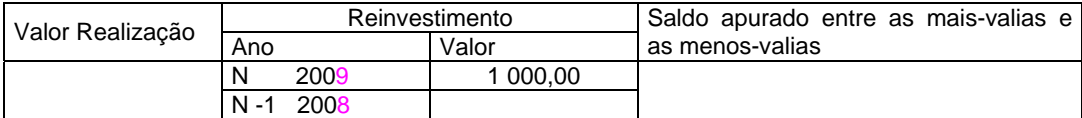

# IES/DA relativa a 2010

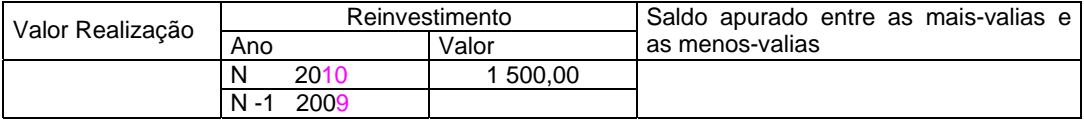

# **Quadro 15 – Parecer do ROC**

Este quadro só deve ser preenchido se o anexo for enviado por um **Estabelecimento Individual de Responsabilidade Limitada (EIRL).** 

Os campos 1 ou 2 são de preenchimento obrigatório. Se assinalou o campo 1 deve preencher o campo 3 deste quadro.

# **Quadro 16 – Aplicação dos Resultados**

Este quadro só deve ser preenchido se o anexo for enviado por um **Estabelecimento Individual de Responsabilidade Limitada (EIRL). Deve** reflectir as decisões tomadas na Assembleia Geral de aprovação de contas, sobre a aplicação dos resultados.

No campo I501 deve ser inscrito o valor correspondente ao somatório do saldo da conta Resultados Transitados com o valor do Resultado Líquido do Exercício.

No campo I506 deve ser inscrito, com sinal negativo, o valor relativo à cobertura, pelos titulares do capital, de prejuízos apurados em anos anteriores.

O valor do campo I508 deve reflectir o valor que, após a aplicação de resultados, ficou em Resultados Transitados.